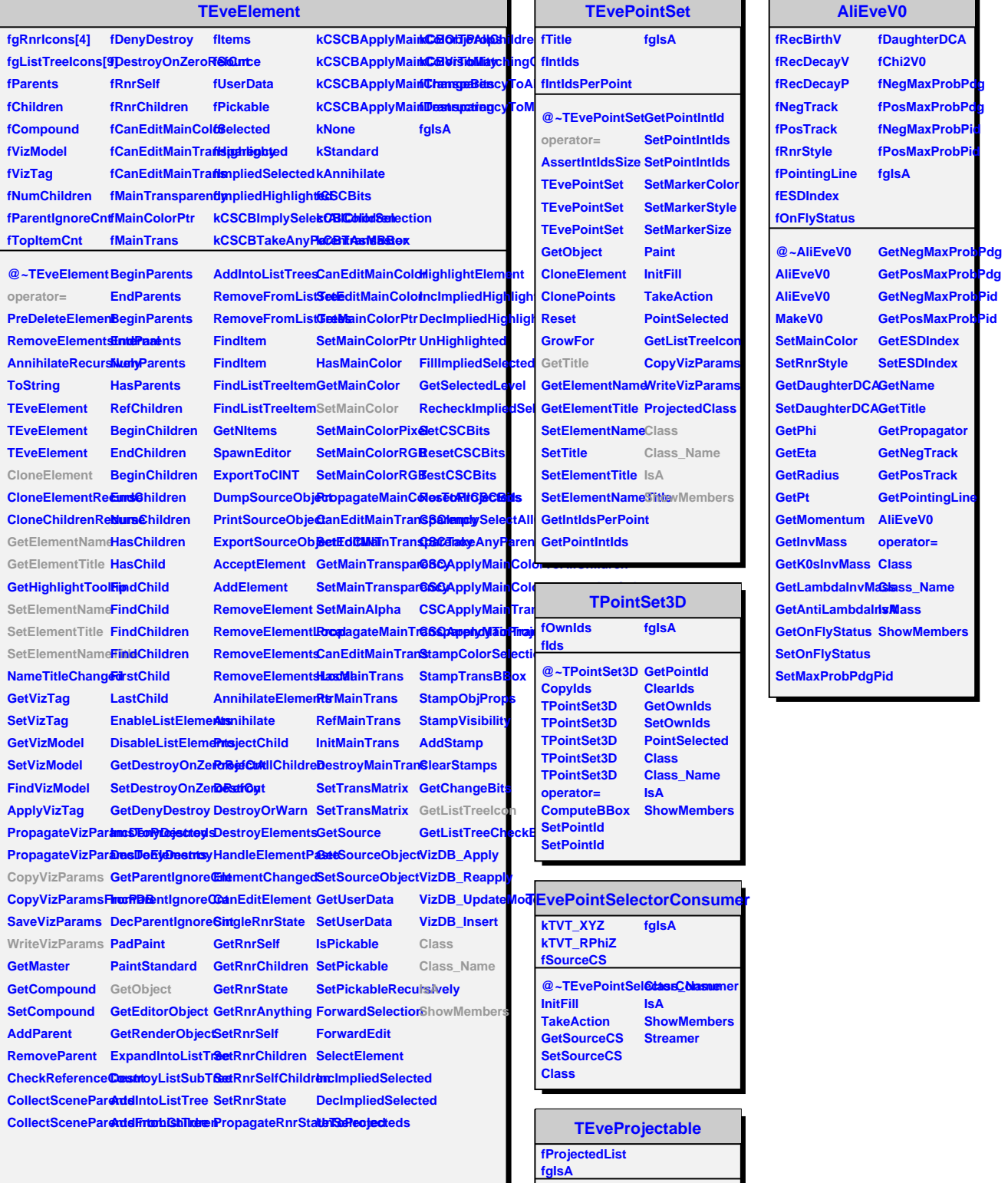

**@~TEveProjectable operator= ProjectedClass HasProjecteds BeginProjecteds EndProjecteds AddProjected RemoveProjected AddProjectedsToSet PropagateVizParams PropagateRenderState PropagateMainColor PropagateMainTransparency Class Class\_Name IsA**

**ShowMembers**

**AnnihilateProjecteds**